# Package 'jsmodule'

July 9, 2020

<span id="page-0-0"></span>Title 'RStudio' Addins and 'Shiny' Modules for Medical Research

Version 1.1.0

Date 2020-06-14

Description

'RStudio' addins and 'Shiny' modules for descriptive statistics, regression and survival analysis.

**Depends**  $R (= 3.4.0)$ 

License Apache License 2.0

Encoding UTF-8

LazyData true

RoxygenNote 7.1.1

Imports utils, stats, data.table, shiny, readxl, DT, jstable, labelled, methods, epiDisplay, GGally, ggplot2, haven, rstudioapi, shinycustomloader, MatchIt, survey, tableone, jskm, survival, purrr, geepack, maxstat, survC1, survIDINRI, timeROC, devEMF, graphics, grDevices, shinyWidgets, pROC, Hmisc, see, readr, RColorBrewer, Cairo

URL <https://github.com/jinseob2kim/jsmodule>

BugReports <https://github.com/jinseob2kim/jsmodule/issues>

Suggests testthat, shinytest, knitr, rmarkdown

VignetteBuilder knitr

NeedsCompilation no

Author Jinseob Kim [aut, cre] (<https://orcid.org/0000-0002-9403-605X>), Zarathu [cph, fnd]

Maintainer Jinseob Kim <jinseob2kim@gmail.com>

Repository CRAN

Date/Publication 2020-07-09 08:30:02 UTC

# R topics documented:

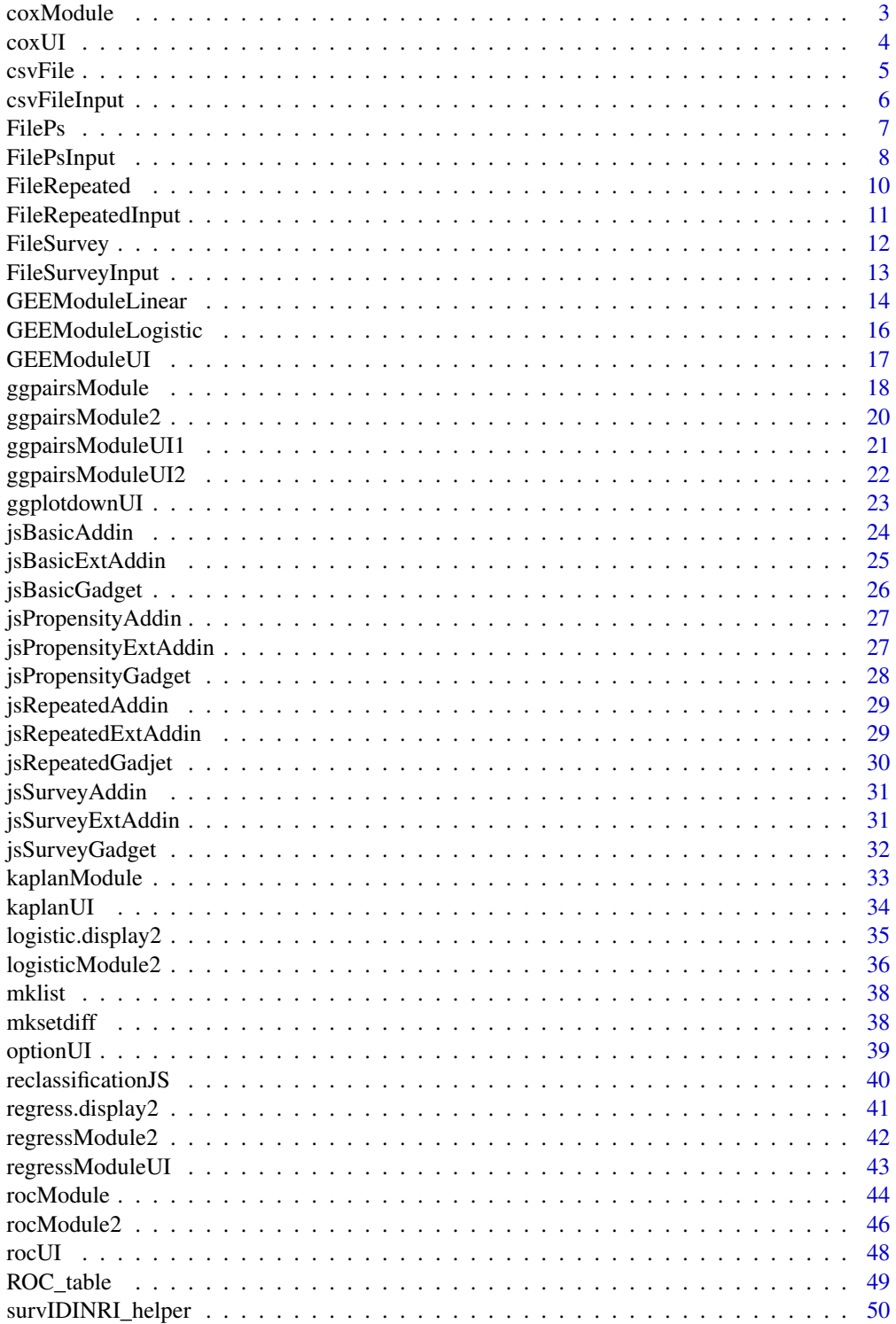

### <span id="page-2-0"></span>coxModule 3

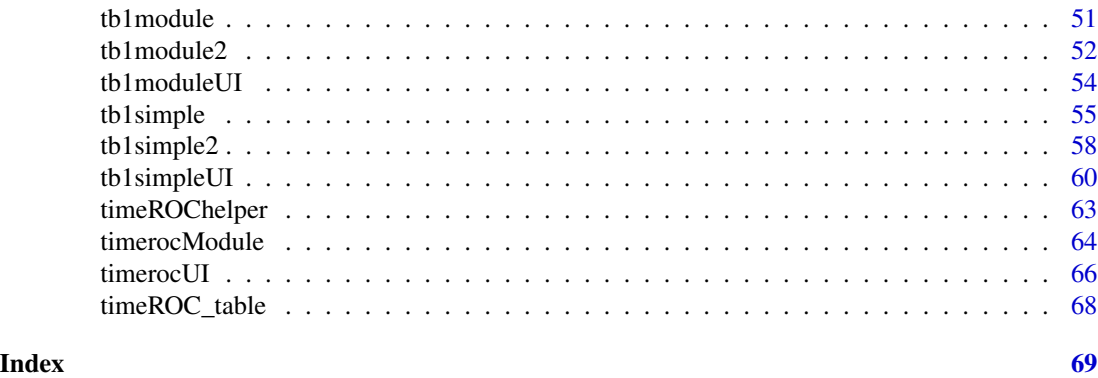

coxModule *coxModule: shiny modulde server for Cox's model.*

### Description

Shiny modulde server for Cox's model.

### Usage

```
coxModule(
  input,
  output,
  session,
  data,
  data_label,
  data_varStruct = NULL,
  nfactor.limit = 10,
 design.survey = NULL,
  default.unires = T,
  limit.unires = 20,
  id.cluster = NULL
\mathcal{L}
```
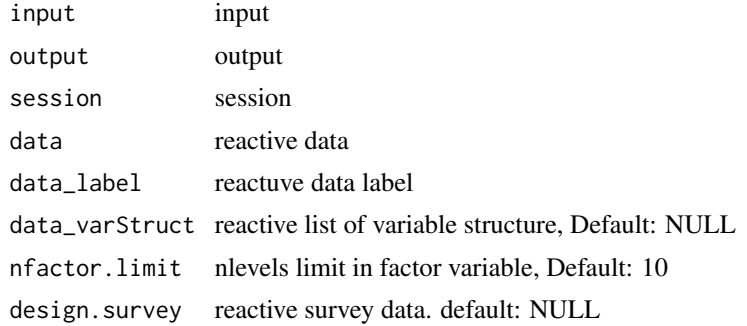

<span id="page-3-0"></span>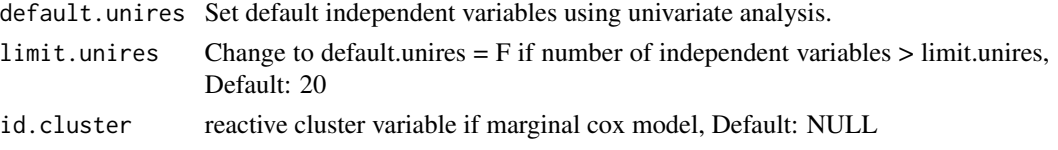

Shiny modulde server for Cox's model.

### Value

Shiny modulde server for Cox's model.

### Examples

```
library(shiny);library(DT);library(data.table);library(jstable)
ui <- fluidPage(
   sidebarLayout(
   sidebarPanel(
     coxUI("cox")
  ),
  mainPanel(
     DTOutput("coxtable")
   )
)
)
server <- function(input, output, session) {
  data <- reactive(mtcars)
  data.label <- reactive(jstable::mk.lev(mtcars))
  out_cox <- callModule(coxModule, "cox", data = data, data_label = data.label,
                           data_varStruct = NULL)
  output$coxtable <- renderDT({
    datatable(out_cox()$table, rownames=T, caption = out_cox()$caption)
  })
}
```
coxUI *coxUI: shiny modulde UI for Cox's model.*

### Description

Shiny modulde UI for Cox's model.

#### Usage

coxUI(id)

#### <span id="page-4-0"></span> $\sim$  csvFile  $\sim$  5

### Arguments

id id

### Details

Shiny modulde UI for Cox's model.

### Value

coxUI

### Examples

coxUI(1)

csvFile *csvFile: Shiny module Server for file upload.*

### Description

Shiny module Server for file(csv or xlsx) upload.

### Usage

csvFile(input, output, session, nfactor.limit = 20)

### Arguments

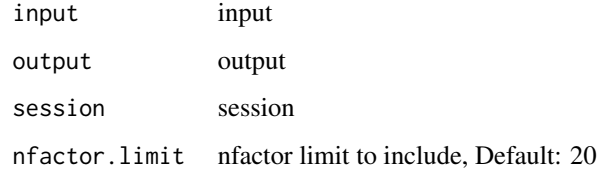

### Details

Shiny module Server for file(csv or xlsx) upload.

#### Value

Shiny module Server for file(csv or xlsx) upload.

### Examples

```
library(shiny);library(DT);library(data.table);library(readxl);library(jstable)
ui <- fluidPage(
  sidebarLayout(
    sidebarPanel(
      csvFileInput("datafile")
    ),
    mainPanel(
      tabsetPanel(type = "pills",
                  tabPanel("Data", DTOutput("data")),
                  tabPanel("Label", DTOutput("data_label", width = "100%"))
                 )
  )
\lambda\mathcal{L}server <- function(input, output, session) {
  data <- callModule(csvFile, "datafile")
  output$data <- renderDT({
    data()$data
  })
  output$label <- renderDT({
    data()$label
  })
}
```
csvFileInput *csvFileInput: Shiny module UI for file upload.*

#### Description

Shiny module UI for file(csv or xlsx) upload.

### Usage

```
csvFileInput(id, label = "Upload data (csv/xlsx/sav/sas7bdat/dta)")
```
### Arguments

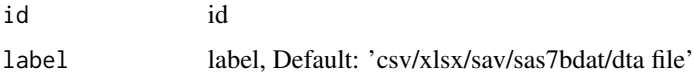

#### Details

Shiny module UI for file(csv or xlsx) upload.

<span id="page-5-0"></span>

#### <span id="page-6-0"></span>FilePs 7

### Value

Shiny module UI for file(csv or xlsx) upload.

#### Examples

```
library(shiny);library(DT);library(data.table);library(readxl);library(jstable)
ui <- fluidPage(
  sidebarLayout(
    sidebarPanel(
      csvFileInput("datafile")
   ),
   mainPanel(
      tabsetPanel(type = "pills",
                  tabPanel("Data", DTOutput("data")),
                  tabPanel("Label", DTOutput("data_label", width = "100%"))
                 \lambda)
)
\sumserver <- function(input, output, session) {
  data <- callModule(csvFile, "datafile")
  output$data <- renderDT({
    data()$data
  })
  output$label <- renderDT({
    data()$label
  })
}
```
FilePs *FilePs: Shiny module Server for file upload for propensity score matching.*

### Description

Shiny module Server for file upload for propensity score matching.

#### Usage

FilePs(input, output, session, nfactor.limit = 20)

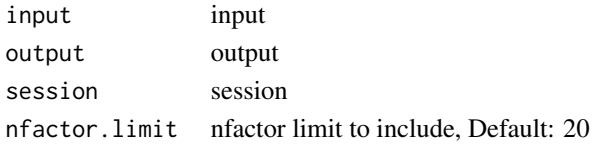

<span id="page-7-0"></span>Shiny module Server for file upload for propensity score matching.

#### Value

Shiny module Server for file upload for propensity score matching.

#### Examples

```
library(shiny);library(DT);library(data.table);library(readxl);library(jstable)
ui <- fluidPage(
  sidebarLayout(
    sidebarPanel(
      FilePsInput("datafile")
   ),
   mainPanel(
      tabsetPanel(type = "pills",
                  tabPanel("Data", DTOutput("data")),
                  tabPanel("Matching data", DTOutput("matdata")),
                  tabPanel("Label", DTOutput("data_label", width = "100%"))
                 )
  )
)
\mathcal{L}server <- function(input, output, session) {
  mat.info <- callModule(FilePs, "datafile")
  output$data <- renderDT({
    mat.info()$data
  })
  output$matdata <- renderDT({
   mat.info()$matdata
  })
  output$label <- renderDT({
    mat.info()$label
  })
}
```
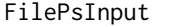

FilePsInput: Shiny module UI for file upload for propensity score *matching.*

#### Description

Shiny module UI for file upload for propensity score matching.

### FilePsInput 9

### Usage

FilePsInput(id, label = "Upload data (csv/xlsx/sav/sas7bdat/dta)")

#### Arguments

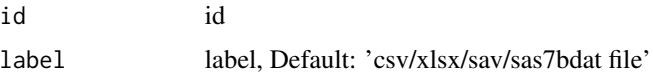

### Details

Shiny module UI for file upload for propensity score matching.

### Value

Shiny module UI for file upload for propensity score matching.

```
library(shiny);library(DT);library(data.table);library(readxl);library(jstable)
ui <- fluidPage(
  sidebarLayout(
    sidebarPanel(
      FilePsInput("datafile")
   ),
   mainPanel(
      tabsetPanel(type = "pills",
                  tabPanel("Data", DTOutput("data")),
                  tabPanel("Matching data", DTOutput("matdata")),
                  tabPanel("Label", DTOutput("data_label", width = "100%"))
                 \lambda)
 )
)
server <- function(input, output, session) {
  mat.info <- callModule(FilePs, "datafile")
  output$data <- renderDT({
   mat.info()$data
  })
  output$matdata <- renderDT({
   mat.info()$matdata
  })
  output$label <- renderDT({
   mat.info()$label
  })
}
```
<span id="page-9-0"></span>

### Description

File upload server module for repeated measure analysis.

#### Usage

```
FileRepeated(input, output, session, nfactor.limit = 20)
```
### Arguments

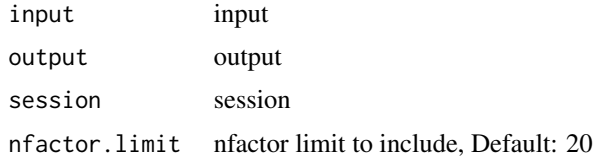

### Details

File upload server module for repeated measure analysis.

#### Value

File upload server module for repeated measure analysis.

```
library(shiny);library(DT);library(data.table);library(readxl);library(jstable)
ui <- fluidPage(
  sidebarLayout(
    sidebarPanel(
      FileRepeatedInput("datafile")
    ),
    mainPanel(
      tabsetPanel(type = "pills",
                  tabPanel("Data", DTOutput("data")),
                  tabPanel("Label", DTOutput("data_label", width = "100%"))
                  )
    )
 \lambda\mathcal{L}server <- function(input, output, session) {
 data <- callModule(FileRepeated, "datafile")
  output$data <- renderDT({
```
### <span id="page-10-0"></span>FileRepeatedInput 11

```
data()$data
  })
  output$label <- renderDT({
    data()$label
 })
}
```
FileRepeatedInput *FileRepeatedInput: File upload UI for repeated measure analysis.*

### Description

File upload UI for repeated measure analysis.

### Usage

```
FileRepeatedInput(id, label = "Upload data (csv/xlsx/sav/sas7bdat/dta)")
```
### Arguments

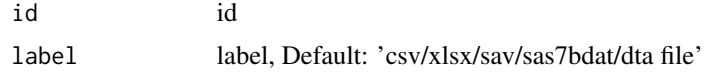

### Details

File upload UI for repeated measure analysis.

### Value

File upload UI for repeated measure analysis.

```
library(shiny);library(DT);library(data.table);library(readxl);library(jstable)
ui <- fluidPage(
  sidebarLayout(
    sidebarPanel(
      FileRepeatedInput("datafile")
   ),
   mainPanel(
      tabsetPanel(type = "pills",
                  tabPanel("Data", DTOutput("data")),
                  tabPanel("Label", DTOutput("data_label", width = "100%"))
                  )
   )
  )
)
```

```
server <- function(input, output, session) {
  data <- callModule(FileRepeated, "datafile")
 output$data <- renderDT({
    data()$data
  })
  output$label <- renderDT({
    data()$label
 })
}
```
FileSurvey *FileSurvey: File upload server module for survey data analysis.*

#### Description

File upload server module for survey data analysis.

### Usage

FileSurvey(input, output, session, nfactor.limit = 20)

#### Arguments

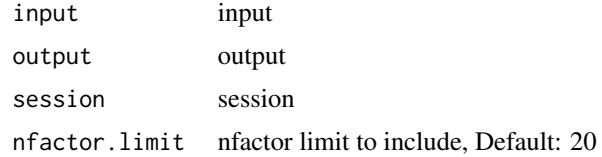

#### Details

File upload server module for survey data analysis.

#### Value

File upload server module for survey data analysis.

```
library(shiny);library(DT);library(data.table);library(readxl);library(jstable)
ui <- fluidPage(
  sidebarLayout(
    sidebarPanel(
     FileSurveyInput("datafile")
   ),
   mainPanel(
      tabsetPanel(type = "pills",
```
<span id="page-11-0"></span>

```
tabPanel("Data", DTOutput("data")),
                   tabPanel("Label", DTOutput("data_label", width = "100%"))
                   )
    )
 \rightarrow\mathcal{L}server <- function(input, output, session) {
 data <- callModule(FileSurvey, "datafile")
 output$data <- renderDT({
    data()$data
  })
  output$label <- renderDT({
    data()$label
  })
}
```
FileSurveyInput *FileSurveyInput: File upload UI for survey data analysis.*

### Description

File upload UI for survey data analysis.

### Usage

```
FileSurveyInput(id, label = "Upload data (csv/xlsx/sav/sas7bdat/dta)")
```
### Arguments

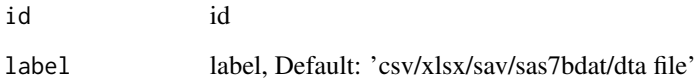

### Details

File upload UI for survey data analysis.

### Value

File upload UI for survey data analysis.

### Examples

```
library(shiny);library(DT);library(data.table);library(readxl);library(jstable)
ui <- fluidPage(
  sidebarLayout(
    sidebarPanel(
      FileSurveyInput("datafile")
    ),
    mainPanel(
      tabsetPanel(type = "pills",
                  tabPanel("Data", DTOutput("data")),
                  tabPanel("Label", DTOutput("data_label", width = "100%"))
                  )
    )
 )
)
server <- function(input, output, session) {
 data <- callModule(FileSurvey, "datafile")
  output$data <- renderDT({
    data()$data
  })
  output$label <- renderDT({
    data()$label
 })
}
```
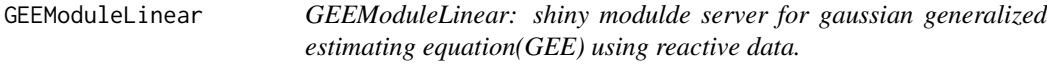

#### Description

Shiny modulde server for gaussian generalized estimating equation(GEE) using reactive data.

### Usage

```
GEEModuleLinear(
  input,
  output,
  session,
  data,
  data_label,
  data_varStruct = NULL,
 nfactor.limit = 10,
  id.gee
)
```
<span id="page-13-0"></span>

### GEEModuleLinear 15

#### Arguments

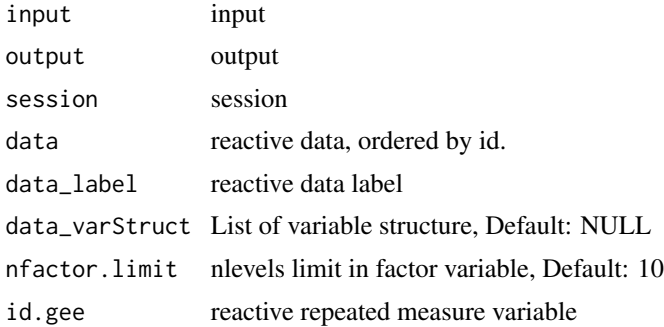

### Details

Shiny modulde server for gaussian generalized estimating equation(GEE) using reactive data.

#### Value

Shiny modulde server for gaussian generalized estimating equation(GEE).

```
library(shiny);library(DT);library(data.table);library(jstable)
ui <- fluidPage(
  sidebarLayout(
   sidebarPanel(
    GEEModuleUI("linear")
  ),
  mainPanel(
     DTOutput("lineartable")
   )
)
\lambdaserver <- function(input, output, session) {
  data <- reactive(mtcars)
  data.label <- reactive(jstable::mk.lev(mtcars))
  id.gee <- reactive("mpg")
 out_linear <- callModule(GEEModuleLinear, "linear", data = data, data_label = data.label,
                           data_varStruct = NULL, id.gee = id.gee)
  output$lineartable <- renderDT({
   hide = which(colnames(out_linear()$table) == "sig")
  datatable(out_linear()$table, rownames=T, extension= "Buttons", caption = out_linear()$caption,
              options = c(opt.tbreg(out_linear()$caption),
                          list(columnDefs = list(list(visible=FALSE, targets =hide))
                          ),
                          list(scrollX = TRUE))
```

```
) %>% formatStyle("sig", target = 'row',backgroundColor = styleEqual("**", 'yellow'))
 })
}
```
GEEModuleLogistic *GEEModuleLogistic: shiny modulde server for binomial gaussian generalized estimating equation(GEE) using reactive data.*

### Description

Shiny modulde server for binomial gaussian generalized estimating equation(GEE) using reactive data.

#### Usage

```
GEEModuleLogistic(
  input,
  output,
  session,
  data,
  data_label,
  data_varStruct = NULL,
  nfactor.limit = 10,
  id.gee
)
```
### Arguments

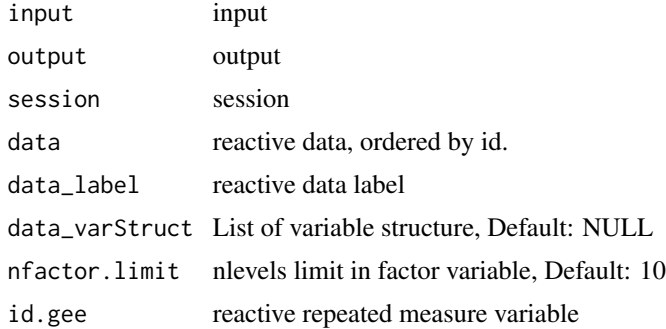

### Details

Shiny modulde server for binomial gaussian generalized estimating equation(GEE) using reactive data.

### Value

Shiny modulde server for binomial gaussian generalized estimating equation(GEE).

### <span id="page-16-0"></span>GEEModuleUI 17

#### Examples

```
library(shiny);library(DT);library(data.table);library(jstable)
ui <- fluidPage(
   sidebarLayout(
  sidebarPanel(
     GEEModuleUI("logistic")
  ),
  mainPanel(
    DTOutput("logistictable")
  )
)
\mathcal{L}server <- function(input, output, session) {
 data <- reactive(mtcars)
 data.label <- reactive(jstable::mk.lev(mtcars))
 id.gee <- reactive("mpg")
 out_logistic <- callModule(GEEModuleLogistic, "logistic", data = data, data_label = data.label,
                             data_varStruct = NULL, id.gee = id.gee)
 output$logistictable <- renderDT({
   hide = which(colnames(out_logistic()$table) == "sig")
    datatable(out_logistic()$table, rownames=T, extension= "Buttons",
              caption = out_logistic()$caption,
              options = c(opt.tbreg(out_logistic()$caption),
                          list(columnDefs = list(list(visible=FALSE, targets =hide))
                          ),
                          list(scrollX = TRUE)
              )
   ) %>% formatStyle("sig", target = 'row',backgroundColor = styleEqual("**", 'yellow'))
 })
}
```
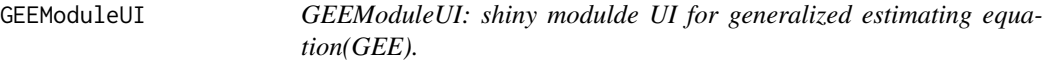

#### Description

Shiny modulde UI for generalized estimating equation(GEE).

### Usage

GEEModuleUI(id)

#### Arguments

id id

<span id="page-17-0"></span>Shiny modulde UI for generalized estimating equation(GEE).

#### Value

Shiny modulde UI for generalized estimating equation(GEE).

#### Examples

```
library(shiny);library(DT);library(data.table);library(jstable)
ui <- fluidPage(
  sidebarLayout(
   sidebarPanel(
     GEEModuleUI("linear")
  ),
  mainPanel(
    DTOutput("lineartable")
  )
)
)
server <- function(input, output, session) {
 data <- reactive(mtcars)
 data.label <- reactive(jstable::mk.lev(mtcars))
 id.gee <- reactive("mpg")
 out_linear <- callModule(GEEModuleLinear, "linear", data = data, data_label = data.label,
                           data_varStruct = NULL, id.gee = id.gee)
 output$lineartable <- renderDT({
   hide = which(colnames(out_linear()$table) == "sig")
  datatable(out_linear()$table, rownames=T, extension= "Buttons", caption = out_linear()$caption,
              options = c(opt.tbreg(out_linear()$caption),
                          list(columnDefs = list(list(visible=FALSE, targets =hide))
                          ),
                          list(scrollX = TRUE)
              )
   ) %>% formatStyle("sig", target = 'row',backgroundColor = styleEqual("**", 'yellow'))
 })
}
```
ggpairsModule *ggpairsModule: shiny module server for basic/scatter plot.*

#### Description

Shiny module server for basic/scatter plot.

### ggpairsModule 19

### Usage

```
ggpairsModule(
  input,
  output,
  session,
  data,
  data_label,
  data_varStruct = NULL,
  nfactor.limit = 20
\mathcal{L}
```
### Arguments

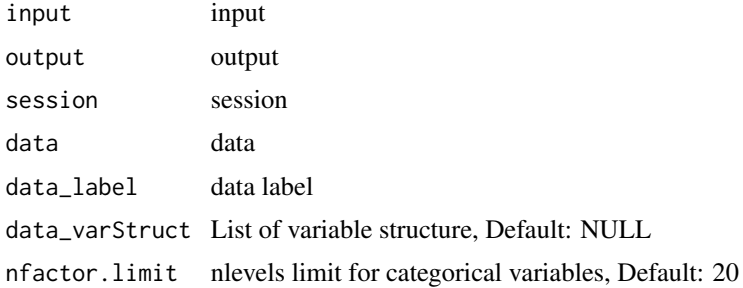

### Details

Shiny module server for basic/scatter plot.

#### Value

Shiny module server for basic/scatter plot.

```
library(shiny);library(DT);library(data.table);library(jstable);library(ggplot2)
library(GGally)
```

```
ui <- fluidPage(
   sidebarLayout(
   sidebarPanel(
     ggpairsModuleUI1("ggpairs")
  ),
  mainPanel(
     plotOutput("ggpairs_plot"),
     ggpairsModuleUI2("ggpairs")
  )
 )
)
server <- function(input, output, session) {
```

```
data <- mtcars
data.label <- jstable::mk.lev(mtcars)
out_ggpairs <- callModule(ggpairsModule, "ggpairs", data = data, data_label = data.label,
                           data_varStruct = NULL)
output$kaplan_plot <- renderPlot({
  print(out_ggpairs())
})
```

```
ggpairsModule2 ggpairsModule2: shiny module server for basic/scatter plot for reac-
                        tive data.
```
### Description

}

Shiny module server for basic/scatter plot for reactive data.

### Usage

```
ggpairsModule2(
  input,
  output,
  session,
  data,
  data_label,
  data_varStruct = NULL,
  nfactor.limit = 20
\mathcal{L}
```
### Arguments

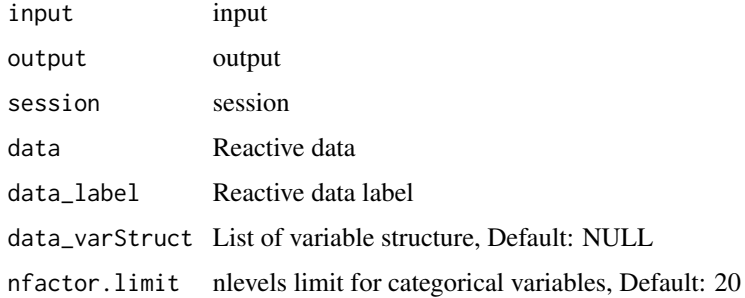

#### Details

Shiny module server for basic/scatter plot for reactive data.

### <span id="page-20-0"></span>ggpairsModuleUI1 21

### Value

Shiny module server for basic/scatter plot

### Examples

```
library(shiny);library(DT);library(data.table);library(jstable);library(ggplot2)
library(GGally)
```

```
ui <- fluidPage(
  sidebarLayout(
  sidebarPanel(
     ggpairsModuleUI1("ggpairs")
  ),
  mainPanel(
     plotOutput("ggpairs_plot"),
     ggpairsModuleUI2("ggpairs")
  \lambda)
)
server <- function(input, output, session) {
 data <- reactive(mtcars)
 data.label <- reactive(jstable::mk.lev(mtcars))
 out_ggpairs <- callModule(ggpairsModule2, "ggpairs", data = data, data_label = data.label,
                            data_varStruct = NULL)
 output$kaplan_plot <- renderPlot({
   print(out_ggpairs())
 })
}
```
ggpairsModuleUI1 *ggpairsModuleUI1: Variable selection module UI for ggpairs*

#### Description

Variable selection module UI for ggpairs

#### Usage

ggpairsModuleUI1(id)

#### Arguments

id id

<span id="page-21-0"></span>Variable selection module UI for ggpairs

### Value

Variable selection module UI for ggpairs

### Examples

```
library(shiny);library(DT);library(data.table);library(jstable);library(ggplot2)
library(GGally)
```

```
ui <- fluidPage(
  sidebarLayout(
   sidebarPanel(
     ggpairsModuleUI1("ggpairs")
  ),
  mainPanel(
     plotOutput("ggpairs_plot"),
     ggpairsModuleUI2("ggpairs")
   )
)
\lambdaserver <- function(input, output, session) {
  data <- reactive(mtcars)
  data.label <- reactive(jstable::mk.lev(mtcars))
 out_ggpairs <- callModule(ggpairsModule2, "ggpairs", data = data, data_label = data.label,
                            data_varStruct = NULL)
  output$kaplan_plot <- renderPlot({
    print(out_ggpairs())
  })
}
```
ggpairsModuleUI2 *ggpairsModuleUI2: Option & download module UI for ggpairs*

### Description

Option & download module UI for ggpairs

#### Usage

ggpairsModuleUI2(id)

### <span id="page-22-0"></span>ggplotdownUI 23

#### Arguments

id id

### Details

Option & download module UI for ggpairs

### Value

Option & download module UI for ggpairs

#### Examples

```
library(shiny);library(DT);library(data.table);library(jstable);library(ggplot2)
library(GGally)
ui <- fluidPage(
   sidebarLayout(
   sidebarPanel(
     ggpairsModuleUI1("ggpairs")
   ),
   mainPanel(
     plotOutput("ggpairs_plot"),
     ggpairsModuleUI2("ggpairs")
  )
 )
)
server <- function(input, output, session) {
  data <- reactive(mtcars)
  data.label <- reactive(jstable::mk.lev(mtcars))
 out_ggpairs <- callModule(ggpairsModule2, "ggpairs", data = data, data_label = data.label,
                            data_varStruct = NULL)
  output$kaplan_plot <- renderPlot({
    print(out_ggpairs())
  })
}
```
ggplotdownUI *ggplotdownUI: Option & download module UI for ggplot*

#### Description

Option & download module UI for ggplot

#### Usage

ggplotdownUI(id)

#### Arguments

id id

### Details

Option & download module UI for ggplot

### Value

Option & download module UI for ggplot

### Examples

```
library(shiny);library(DT);library(data.table);library(jstable);library(ggplot2)
ui <- fluidPage(
   sidebarLayout(
   sidebarPanel(
    kaplanUI("kaplan")
  ),
  mainPanel(
    plotOutput("kaplan_plot"),
     ggplotdownUI("kaplan")
  )
\lambda)
server <- function(input, output, session) {
  data <- reactive(mtcars)
  data.label <- reactive(jstable::mk.lev(mtcars))
  out_kaplan <- callModule(kaplanModule, "kaplan", data = data, data_label = data.label,
                           data_varStruct = NULL)
  output$kaplan_plot <- renderPlot({
   print(out_kaplan())
  })
}
```
jsBasicAddin *jsBasicAddin: Rstudio addin of jsBasicGadget*

#### Description

Rstudio addin of jsBasicGadget

<span id="page-23-0"></span>

### <span id="page-24-0"></span>jsBasicExtAddin 25

### Usage

jsBasicAddin()

### Details

Rstudio addin of jsBasicGadget

### Value

Rstudio addin of jsBasicGadget

### See Also

[rstudio-editors](#page-0-0)

### Examples

```
if(interactive()){
jsBasicAddin()
}
```
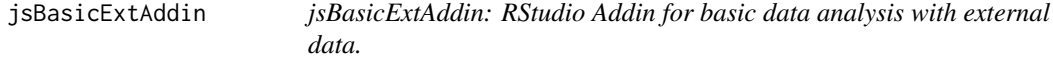

### Description

RStudio Addin for basic data analysis with external csv/xlsx/sas7bdat/sav/dta file.

### Usage

jsBasicExtAddin(nfactor.limit = 20, max.filesize = 2048)

### Arguments

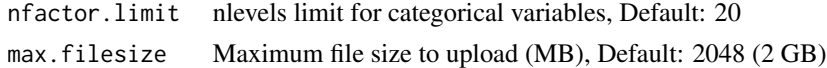

### Details

RStudio Addin for basic data analysis with external csv/xlsx/sas7bdat/sav/dta file.

### Value

RStudio Addin for basic data analysis with external data.

### See Also

[lung](#page-0-0) [fwrite](#page-0-0) [opt.tbreg](#page-0-0)

### Examples

```
if(interactive()){
jsBasicExtAddin()
}
```
jsBasicGadget *jsBasicGadget: Shiny Gadget of Basic Statistics in Medical Research.*

### Description

Shiny Gadget including Data, Label info, Table 1, Regression(linear, logistic), Basic plot

### Usage

```
jsBasicGadget(data, nfactor.limit = 20)
```
### Arguments

data data nfactor.limit nlevels limit for categorical variables

### Details

Shiny Gadget including Data, Label info, Table 1, Regression(linear, logistic), Basic plot

### Value

Shiny Gadget including Data, Label info, Table 1, Regression(linear, logistic), Basic plot

```
if(interactive()){
jsBasicGadjet(mtcars)
}
```
<span id="page-25-0"></span>

<span id="page-26-0"></span>jsPropensityAddin *jsPropensityAddin: Rstudio addin of jsPropensityGadget*

#### Description

Rstudio addin of jsPropensityGadget

### Usage

```
jsPropensityAddin()
```
### Details

Rstudio addin of jsPropensityGadget

### Value

Rstudio addin of jsPropensityGadget

### See Also

[rstudio-editors](#page-0-0)

### Examples

```
if(interactive()){
jsPropensityAddin()
}
```
jsPropensityExtAddin *jsPropensityExtAddin: RStudio Addin for propensity score analysis with external data.*

#### Description

RStudio Addin for propensity score analysis with external csv/xlsx/sas7bdat/sav/dta file.

### Usage

```
jsPropensityExtAddin(nfactor.limit = 20, max.filesize = 2048)
```
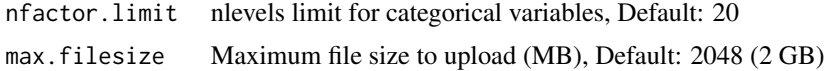

<span id="page-27-0"></span>RStudio Addin for propensity score analysis with external csv/xlsx/sas7bdat/sav/dta file.

#### Value

RStudio Addin for propensity score analysis with external data.

#### See Also

[pbc](#page-0-0) [fwrite](#page-0-0),[data.table](#page-0-0) [svydesign](#page-0-0) [opt.tbreg](#page-0-0)

#### Examples

```
if(interactive()){
 jsPropensityExtAddin()
}
```
jsPropensityGadget *jsPropensityGadget: Shiny Gadget for propensity score analysis.*

### Description

Shiny Gadget including original/matching/IPTW data, Label info, Table 1, Cox model, Basic/kaplanmeier plot.

#### Usage

```
jsPropensityGadget(data, nfactor.limit = 20)
```
#### Arguments

data data nfactor.limit nlevels limit for categorical variables, Default: 20

### Details

Shiny Gadget including original/matching/IPTW data, Label info, Table 1, Cox model, Basic/kaplanmeier plot.

### Value

Shiny Gadget including original/matching/IPTW data, Label info, Table 1, Cox model, Basic/kaplanmeier plot.

#### See Also

[data.table](#page-0-0) [matchit](#page-0-0),[match.data](#page-0-0) [cox2.display](#page-0-0),[svycox.display](#page-0-0) [survfit](#page-0-0),[coxph](#page-0-0),[Surv](#page-0-0) [jskm](#page-0-0),[svyjskm](#page-0-0) [ggsave](#page-0-0) [svykm](#page-0-0)

### <span id="page-28-0"></span>jsRepeatedAddin 29

### Examples

```
if(interactive()){
jsPropensityGadget(mtcars)
}
```
jsRepeatedAddin *jsRepeatedAddin: Rstudio addin of jsRepeatedGadjet*

### Description

Rstudio addin of jsRepeatedGadjet

### Usage

```
jsRepeatedAddin()
```
### Details

Rstudio addin of jsRepeatedGadjet

### Value

Rstudio addin of jsRepeatedGadjet

### See Also

[rstudio-editors](#page-0-0)

### Examples

```
if(interactive()){
jsRepeatedAddin()
}
```
jsRepeatedExtAddin *jsRepeatedExtAddin: RStudio Addin for repeated measure analysis with external data.*

### Description

RStudio Addin for repeated measure analysis with external csv/xlsx/sas7bdat/sav/dta file.

### Usage

```
jsRepeatedExtAddin(nfactor.limit = 20, max.filesize = 2048)
```
#### <span id="page-29-0"></span>Arguments

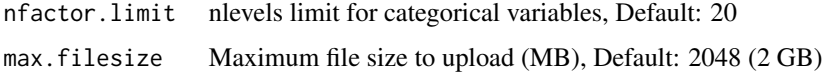

### Details

RStudio Addin for repeated measure analysis with external csv/xlsx/sas7bdat/sav/dta file.

### Value

RStudio Addin for repeated measure analysis with external data.

#### See Also

[fwrite](#page-0-0) [colon](#page-0-0) [opt.tbreg](#page-0-0)

### Examples

```
if(interactive()){
jsRepeatedExtAddin()
}
```
jsRepeatedGadjet *jsRepeatedGadjet: Shiny Gadget of Repeated measure analysis.*

### Description

Shiny Gadget including Data, Label info, Table 1, GEE(linear, logistic), Basic plot

#### Usage

```
jsRepeatedGadjet(data, nfactor.limit = 20)
```
### Arguments

data data nfactor.limit nlevels limit for categorical variables

### Details

Shiny Gadget including Data, Label info, Table 1, GEE(linear, logistic), Basic plot

#### Value

Shiny Gadget including Data, Label info, Table 1, GEE(linear, logistic), Basic plot

### <span id="page-30-0"></span>jsSurveyAddin 31

### Examples

```
if(interactive()){
jsRepeatedGadjet(mtcars)
}
```
jsSurveyAddin *jsSurveyAddin: Rstudio addin of jsSurveyGadget*

### Description

Rstudio addin of jsSurveyGadget

### Usage

jsSurveyAddin()

### Details

Rstudio addin of jsSurveyGadget

### Value

Rstudio addin of jsSurveyGadget

#### See Also

[rstudio-editors](#page-0-0)

### Examples

```
if(interactive()){
jsSurveydAddin()
}
```
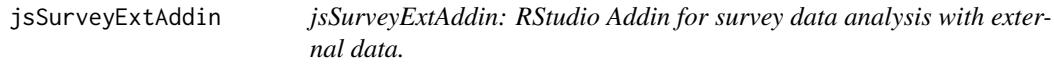

### Description

RStudio Addin for survey data analysis with external csv/xlsx/sas7bdat/sav/dta file.

### Usage

```
jsSurveyExtAddin(nfactor.limit = 20, max.filesize = 2048)
```
#### <span id="page-31-0"></span>Arguments

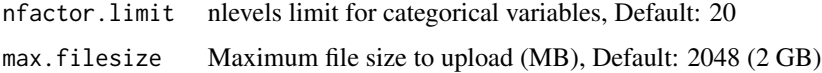

#### Details

RStudio Addin for survey data analysis with external csv/xlsx/sas7bdat/sav/dta file.

### Value

RStudio Addin for survey data analysis with external data.

### See Also

[fwrite](#page-0-0) [opt.tb1](#page-0-0),[opt.tbreg](#page-0-0)

### Examples

```
if(interactive()){
jsSurveyExtAddin()
}
```
jsSurveyGadget *jsSurveyGadget: Shiny Gadget of survey data analysis.*

### Description

Shiny Gadget including Data, Label info, Table 1, svyglm, Basic plot

### Usage

```
jsSurveyGadget(data, nfactor.limit = 20)
```
### Arguments

data data nfactor.limit nlevels limit for categorical variables

#### Details

Shiny Gadget including Data, Label info, Table 1, svyglm, Basic plot

#### Value

Shiny Gadget including Data, Label info, Table 1, svyglm, Basic plot

### <span id="page-32-0"></span>kaplanModule 33

### Examples

```
if(interactive()){
jsSurveyGadget(mtcars)
}
```
kaplanModule *kaplanModule: shiny module server for kaplan-meier plot.*

### Description

Shiny module server for kaplan-meier plot.

### Usage

```
kaplanModule(
  input,
  output,
  session,
  data,
  data_label,
  data_varStruct = NULL,
  nfactor.limit = 10,
  design.survey = NULL,
  id.cluster = NULL,
  timeby = NULL,
  range.x = NULL,
  range.y = NULL)
```
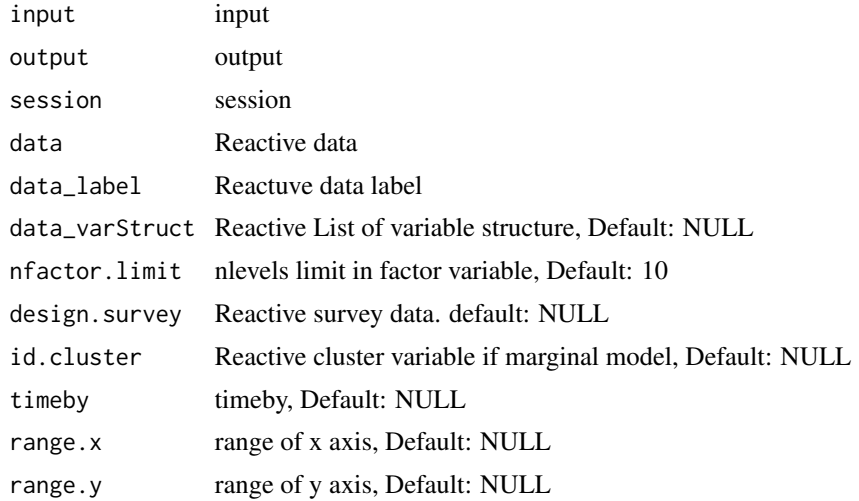

Shiny module server for kaplan-meier plot.

#### Value

Shiny module server for kaplan-meier plot.

### Examples

```
library(shiny);library(DT);library(data.table);library(jstable);library(ggplot2)
ui <- fluidPage(
  sidebarLayout(
   sidebarPanel(
     kaplanUI("kaplan")
  ),
  mainPanel(
     plotOutput("kaplan_plot"),
     ggplotdownUI("kaplan")
  )
)
\mathcal{L}server <- function(input, output, session) {
 data <- reactive(mtcars)
 data.label <- reactive(jstable::mk.lev(mtcars))
 out_kaplan <- callModule(kaplanModule, "kaplan", data = data, data_label = data.label,
                           data_varStruct = NULL)
 output$kaplan_plot <- renderPlot({
   print(out_kaplan())
 })
}
```
kaplanUI *kaplanUI: shiny module UI for kaplan-meier plot*

#### Description

Shiny module UI for kaplan-meier plot

#### Usage

kaplanUI(id)

#### Arguments

id id

<span id="page-33-0"></span>

```
logistic.display2 35
```
Shiny module UI for kaplan-meier plot

#### Value

Shiny module UI for kaplan-meier plot

### Examples

```
library(shiny);library(DT);library(data.table);library(jstable);library(ggplot2)
ui <- fluidPage(
  sidebarLayout(
  sidebarPanel(
     kaplanUI("kaplan")
  ),
  mainPanel(
     plotOutput("kaplan_plot"),
     ggplotdownUI("kaplan")
  )
)
)
server <- function(input, output, session) {
 data <- reactive(mtcars)
 data.label <- reactive(jstable::mk.lev(mtcars))
 out_kaplan <- callModule(kaplanModule, "kaplan", data = data, data_label = data.label,
                           data_varStruct = NULL)
 output$kaplan_plot <- renderPlot({
   print(out_kaplan())
 })
}
```
logistic.display2 *logistic.display2: Modified epiDisplay's logistic.display function.*

### Description

Modified epiDisplay's logistic.display function for reactive data.

### Usage

```
logistic.display2(
  logistic.model,
  alpha = 0.05,
  crude = TRUE,crude.p.value = FALSE,
```

```
decimal = 2,simplified = FALSE
\lambda
```
### Arguments

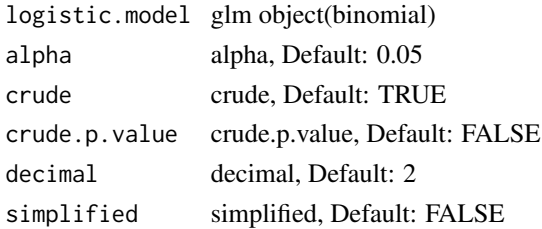

### Details

Modified epiDisplay's logistic.display function for reactive data.

### Value

logistic table

### Examples

```
model1 \leq glm(am \sim cyl + disp, data = mtcars, family = binomial)
logistic.display2(model1, crude = TRUE, crude.p.value = TRUE, decimal = 3)
```
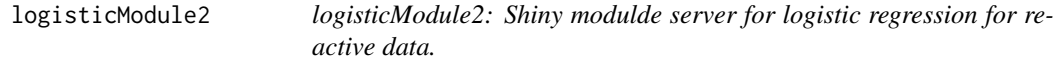

### Description

Shiny modulde server for logistic regression for reactive data.

### Usage

```
logisticModule2(
  input,
  output,
  session,
  data,
  data_label,
  data_varStruct = NULL,
 nfactor.limit = 10,
  design.survey = NULL,
  default.unires = T,
  limit.unires = 20
\mathcal{L}
```
<span id="page-35-0"></span>

### logisticModule2 37

#### Arguments

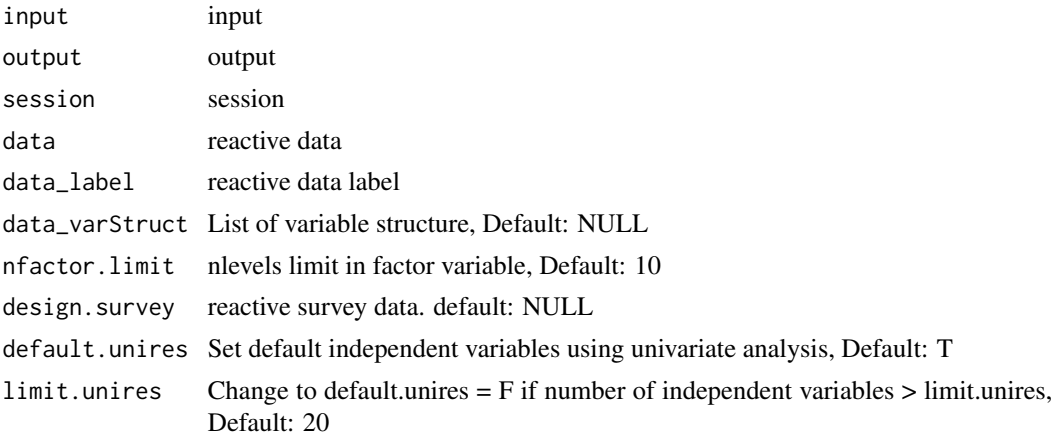

### Details

Shiny modulde server for logistic regression.

### Value

Shiny modulde server for logistic regression.

```
library(shiny);library(DT);library(data.table);library(jstable)
ui <- fluidPage(
  sidebarLayout(
   sidebarPanel(
    regressModuleUI("logistic")
  ),
  mainPanel(
    DTOutput("logistictable")
  )
)
)
server <- function(input, output, session) {
  data <- reactive(mtcars)
  data.label <- reactive(jstable::mk.lev(mtcars))
 out_logistic <- callModule(logisticModule2, "logistic", data = data, data_label = data.label,
                           data_varStruct = NULL)
  output$logistictable <- renderDT({
    datatable(out_logistic()$table, rownames=T, caption = out_logistic()$caption)
  })
}
```
<span id="page-37-0"></span>

### Description

Function to make variable list lncluding specific variables.

### Usage

mklist(varlist, vars)

### Arguments

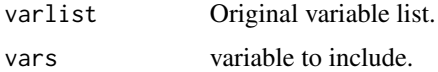

### Details

Internal function

### Value

variable list lncluding specific variables.

### Examples

```
data_varStruct <- list(variable = names(mtcars))
mklist(data_varStruct, names(mtcars))
```
mksetdiff *mksetdiff: function to make variable list excluding specific variables.*

### Description

Function to make variable list excluding specific variables.

### Usage

mksetdiff(varlist, vars)

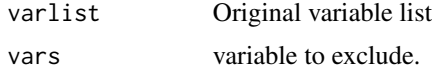

#### <span id="page-38-0"></span>optionUI 39

### Details

Internal function

### Value

variable list excluding specific variables.

### Examples

```
data_varStruct <- list(variable = names(mtcars))
mksetdiff(data_varStruct, "mpg")
```
optionUI *optionUI: Option UI with icon*

## Description

Option UI with icon

### Usage

optionUI(id)

#### Arguments

id id

### Details

Option UI with icon

### Value

Option UI with icon

#### See Also

[dropdownButton](#page-0-0),[tooltipOptions](#page-0-0)

```
library(shiny);library(DT);library(data.table);library(jstable);library(ggplot2)
ui <- fluidPage(
   sidebarLayout(
   sidebarPanel(
     kaplanUI("kaplan")
  ),
  mainPanel(
     optionUI("kaplan"),
```

```
plotOutput("kaplan_plot"),
     ggplotdownUI("kaplan")
   )
\lambda\mathcal{L}server <- function(input, output, session) {
  data <- reactive(mtcars)
  data.label <- reactive(jstable::mk.lev(mtcars))
  out_kaplan <- callModule(kaplanModule, "kaplan", data = data, data_label = data.label,
                            data_varStruct = NULL)
  output$kaplan_plot <- renderPlot({
    print(out_kaplan())
  })
}
```
reclassificationJS *reclassificationJS: Function for reclassification table and statistics*

### Description

Modified function of PredictABEL::reclassification: return output table

### Usage

```
reclassificationJS(
  data,
  cOutcome,
 predrisk1,
 predrisk2,
  cutoff,
 dec.value = 3,
  dec.p = 3)
```
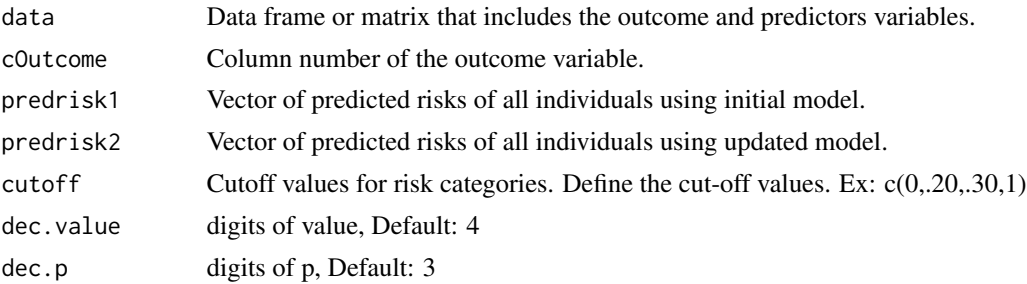

```
regress.display2 41
```
Modified function of PredictABEL::reclassification

### Value

Table including NRI(categorical), NRI(continuous), IDI with 95

### See Also

[rcorrp.cens](#page-0-0)

### Examples

```
m1 \leq -g1m(vs \sim am + gear, data = mtcars, family = binomial)m2 \leq -g \ln(vs \sim am + gear + wt, data = mtcars, family = binomial)reclassificationJS(data = mtcars, cOutcome = 8,
                   predrisk1 = predict(m1, type = "response"),
                   predrisk2=predict(m2, type = "response"), cutoff = c(0,.20,.40,1))
```
regress.display2 *regress.display2: modified epiDisplay's regress.display function*

### Description

regress.display function for reactive data

### Usage

```
regress.display2(
  regress.model,
 alpha = 0.05,
 crude = FALSE,
 crude.p.value = FALSE,
 decimal = 2,simplified = FALSE
)
```
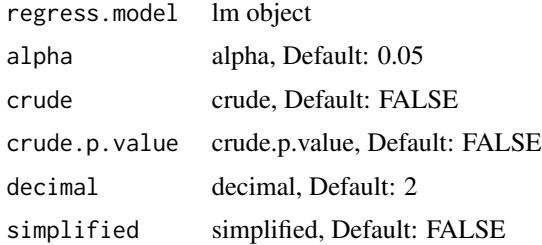

regress.display function for reactive data

### Value

regress table

### Examples

```
model1 \leq glm(mpg \sim cyl + disp + vs, data = mtcars)
regress.display2(model1, crude = TRUE, crude.p.value = TRUE, decimal = 3)
```
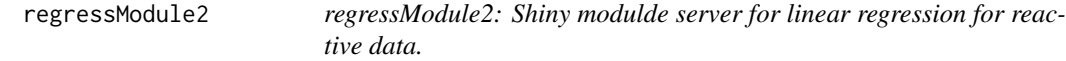

### Description

Shiny modulde server for linear regression for reactive data.

#### Usage

```
regressModule2(
  input,
 output,
 session,
 data,
 data_label,
 data_varStruct = NULL,
 nfactor.limit = 10,
 design.survey = NULL,
 default.unires = T,
 limit.unires = 20
)
```
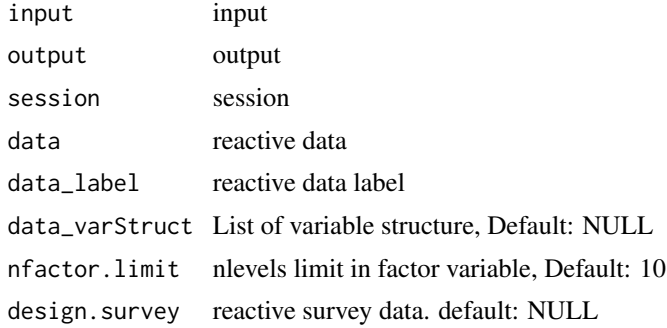

<span id="page-41-0"></span>

<span id="page-42-0"></span>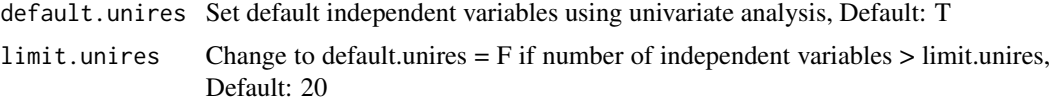

Shiny modulde server for linear regression.

#### Value

Shiny modulde server for linear regression.

### Examples

```
library(shiny);library(DT);library(data.table);library(jstable)
ui <- fluidPage(
   sidebarLayout(
   sidebarPanel(
     regressModuleUI("linear")
  ),
  mainPanel(
    DTOutput("lineartable")
   )
 )
)
server <- function(input, output, session) {
  data <- reactive(mtcars)
  data.label <- reactive(jstable::mk.lev(mtcars))
 out_linear <- callModule(regressModule2, "linear", data = data, data_label = data.label,
                           data_varStruct = NULL)
  output$lineartable <- renderDT({
    datatable(out_linear()$table, rownames=T, caption = out_linear()$caption)
  })
}
```
regressModuleUI *regressModuleUI: shiny modulde UI for linear regression.*

#### Description

Shiny modulde UI for linear regression.

#### Usage

regressModuleUI(id)

#### Arguments

id id

#### Details

Shiny modulde UI for linear regression.

#### Value

Shiny modulde UI for linear regression.

#### Examples

```
library(shiny);library(DT);library(data.table);library(jstable)
ui <- fluidPage(
   sidebarLayout(
   sidebarPanel(
     regressModuleUI("linear")
   ),
   mainPanel(
     DTOutput("lineartable")
   )
)
\mathcal{L}server <- function(input, output, session) {
  data <- reactive(mtcars)
  data.label <- reactive(jstable::mk.lev(mtcars))
 out_linear <- callModule(regressModule2, "linear", data = data, data_label = data.label,
                            data_varStruct = NULL)
  output$lineartable <- renderDT({
    datatable(out_linear()$table, rownames=T, caption = out_linear()$caption)
  })
}
```
rocModule *rocModule: shiny module server for roc analysis*

### Description

shiny module server for roc analysis

<span id="page-43-0"></span>

#### <span id="page-44-0"></span>rocModule 45

### Usage

```
rocModule(
  input,
  output,
  session,
  data,
  data_label,
  data_varStruct = NULL,
  nfactor.limit = 10,
  design.survey = NULL,
  id.cluster = NULL
\mathcal{L}
```
### Arguments

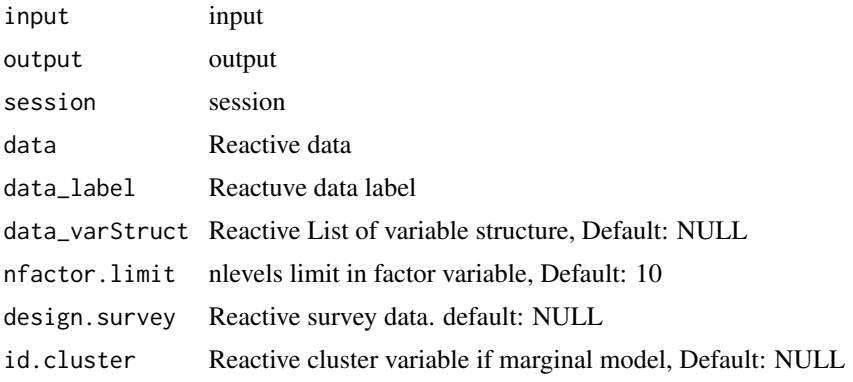

### Details

shiny module server for roc analysis

### Value

shiny module server for roc analysis

### See Also

[quantile](#page-0-0) [setkey](#page-0-0) [ggroc](#page-0-0) [geeglm](#page-0-0) [svyglm](#page-0-0) [theme\\_modern](#page-0-0) [emf](#page-0-0) [dev](#page-0-0)

```
library(shiny);library(DT);library(data.table);library(jstable);library(ggplot2);library(pROC)
ui <- fluidPage(
  sidebarLayout(
   sidebarPanel(
    rocUI("roc")
  ),
  mainPanel(
    plotOutput("plot_roc"),
```

```
ggplotdownUI("roc"),
    DTOutput("table_roc")
  )
\lambda)
server <- function(input, output, session) {
 data <- reactive(mtcars)
 data.label <- jstable::mk.lev(mtcars)
 out_roc <- callModule(rocModule, "roc", data = data, data_label = data.label,
                            data_varStruct = NULL)
 output$plot_roc <- renderPlot({
   print(out_roc()$plot)
 })
 output$table_roc <- renderDT({
    datatable(out_roc()$tb, rownames=F, editable = F, extensions= "Buttons",
              caption = "ROC results",
              options = c(jstable::opt.tbreg("roctable"), list(scrollX = TRUE)))
 })
}
```
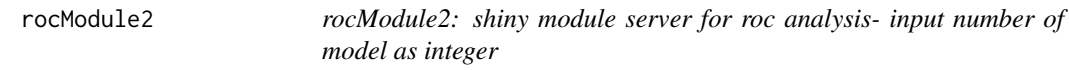

### Description

shiny module server for roc analysis- input number of model as integer

#### Usage

```
rocModule2(
  input,
  output,
  session,
  data,
  data_label,
  data_varStruct = NULL,
 nfactor.limit = 10,
  design.survey = NULL,
  id.cluster = NULL
)
```
#### <span id="page-46-0"></span>rocModule2 47

#### Arguments

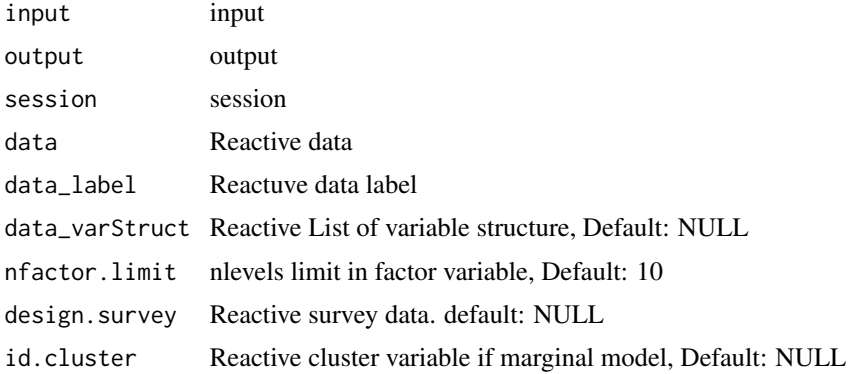

### Details

shiny module server for roc analysis- input number of model as integer

### Value

shiny module server for roc analysis- input number of model as integer

#### See Also

[quantile](#page-0-0) [setkey](#page-0-0) [ggroc](#page-0-0) [geeglm](#page-0-0) [svyglm](#page-0-0) [theme\\_modern](#page-0-0) [emf](#page-0-0) [dev](#page-0-0)

```
library(shiny);library(DT);library(data.table);library(jstable);library(ggplot2);library(pROC)
ui <- fluidPage(
   sidebarLayout(
   sidebarPanel(
    rocUI("roc")
  ),
  mainPanel(
    plotOutput("plot_roc"),
     ggplotdownUI("roc"),
    DTOutput("table_roc")
  )
)
\mathcal{L}server <- function(input, output, session) {
  data <- reactive(mtcars)
  data.label <- jstable::mk.lev(mtcars)
  out_roc <- callModule(rocModule2, "roc", data = data, data_label = data.label,
                            data_varStruct = NULL)
  output$plot_roc <- renderPlot({
```

```
print(out_roc()$plot)
 })
 output$table_roc <- renderDT({
   datatable(out_roc()$tb, rownames=F, editable = F, extensions= "Buttons",
             caption = "ROC results",
             options = c(jstable::opt.tbreg("roctable"), list(scrollX = TRUE)))
 })
}
```
rocUI *rocUI: shiny module UI for roc analysis*

### Description

Shiny module UI for roc analysis

### Usage

rocUI(id)

### Arguments

id id

### Details

Shiny module UI for roc analysis

### Value

Shiny module UI for roc analysis

```
library(shiny);library(DT);library(data.table);library(jstable);library(ggplot2);library(pROC)
ui <- fluidPage(
   sidebarLayout(
   sidebarPanel(
     rocUI("roc")
  ),
  mainPanel(
     plotOutput("plot_roc"),
     ggplotdownUI("roc"),
     DTOutput("table_roc")
  )
)
\mathcal{L}server <- function(input, output, session) {
```

```
data <- reactive(mtcars)
 data.label <- jstable::mk.lev(mtcars)
 out_roc <- callModule(rocModule, "roc", data = data, data_label = data.label,
                            data_varStruct = NULL)
 output$plot_roc <- renderPlot({
   print(out_roc()$plot)
 })
 output$table_roc <- renderDT({
   datatable(out_roc()$tb, rownames=F, editable = F, extensions= "Buttons",
              caption = "ROC results",
              options = c(jstable::opt.tbreg("roctable"), list(scrollX = TRUE)))
 })
}
```
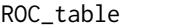

ROC\_table *ROC\_table: extract AUC, NRI and IDI information from list of roc object in pROC packages.*

#### Description

extract AUC, NRI and IDI information from list of roc in pROC packages

#### Usage

```
ROC_table(ListModel, dec.auc = 3, dec.p = 3)
```
#### Arguments

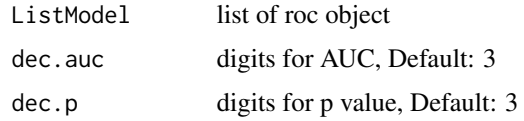

### Details

extract AUC, NRI and IDI information from list of roc object in pROC packages.

#### Value

table of AUC, NRI and IDI information

#### See Also

[ci.auc](#page-0-0),[roc.test](#page-0-0) [data.table](#page-0-0), [rbindlist](#page-0-0)

### Examples

```
library(pROC)
m1 \leq -g \ln(vs \sim am + gear, data = mtcars, family = binomial)m2 \leq glm(vs \sim am + gear + wt, data = mtcars, family = binomial)m3 \leq glm(vs \sim am + gear + wt + mpg, data = mtcars, family = binomial)roc1 <- roc(m1$y, predict(m1, type = "response"))
roc2 <- roc(m2$y, predict(m2, type = "response"))
roc3 <- roc(m3$y, predict(m3, type = "response"))
list.roc <- list(roc1, roc2, roc3)
ROC_table(list.roc)
```
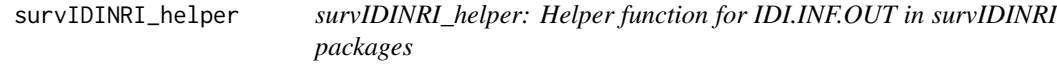

### Description

Helper function for IDI.INF.OUT in survIDINRI packages

### Usage

```
survIDINRI_helper(
 var.event,
  var.time,
 list.vars.ind,
  t,
  data,
  dec.auc = 3,
 dec.p = 3,
  id.cluster = NULL
\lambda
```
#### Arguments

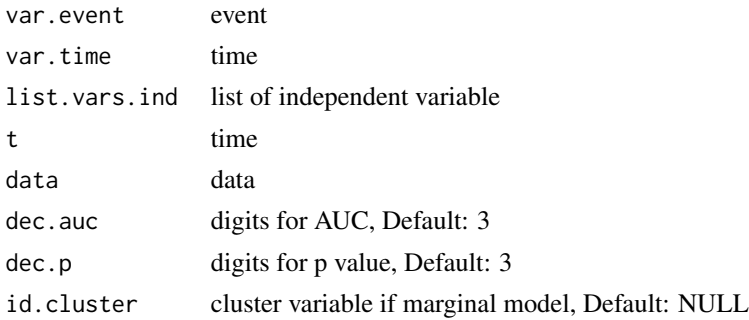

### Details

Helper function for IDI.INF.OUT in survIDINRI packages

<span id="page-49-0"></span>

#### <span id="page-50-0"></span> $t$ b1module  $51$

### Value

IDI, NRI

### See Also

[data.table](#page-0-0) [model.matrix](#page-0-0) [coxph](#page-0-0) [Surv](#page-0-0) [IDI.INF.OUT](#page-0-0) [IDI.INF](#page-0-0)

### Examples

```
#library(survival)
#survIDINRI_helper("status", "time", list.vars.ind = list("age", c("age", "sex")),
# t = 365, data = lung)
```
tb1module *tb1module: table 1 shiny module server.*

### Description

Table 1 shiny module server for descriptive statistics.

### Usage

```
tb1module(
  input,
 output,
 session,
 data,
 data_label,
 data_varStruct = NULL,
 nfactor.limit = 10,
 design.survey = NULL,
  showAllLevels = T,
 argsExact = list(workspace = 2 * 10^2, simulate.p.value = T)
\mathcal{L}
```
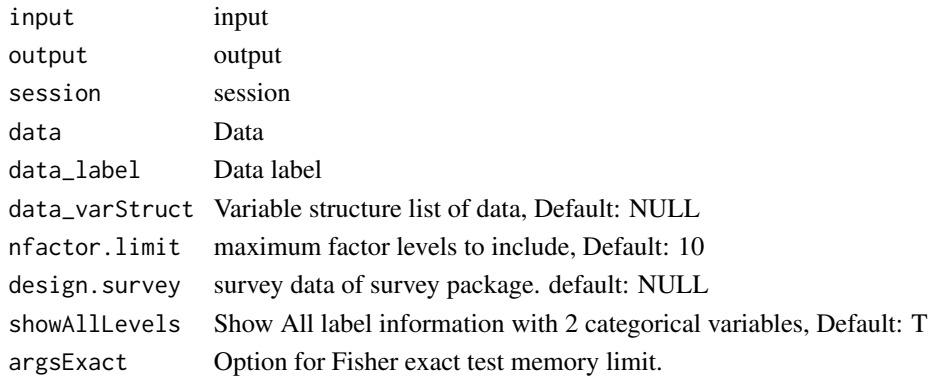

<span id="page-51-0"></span>Table 1 shiny module server for descriptive statistics.

#### Value

Table 1 shiny module server for descriptive statistics.

#### Examples

```
library(shiny);library(DT);library(data.table);library(jstable)
ui <- fluidPage(
  sidebarLayout(
  sidebarPanel(
     tb1moduleUI("tb1")
  ),
  mainPanel(
    DTOutput("table1")
   )
)
)
server <- function(input, output, session) {
 data <- mtcars
 data.label <- jstable::mk.lev(mtcars)
 out_tb1 <- callModule(tb1module, "tb1", data = data, data_label = data.label,
                        data_varStruct = NULL)
 output$table1 <- renderDT({
 tb <- out_tb1()$table
 cap <- out_tb1()$caption
 out.tb1 <- datatable(tb, rownames = T, extension= "Buttons", caption = cap)
 return(out.tb1)
 })
}
```
tb1module2 *tb1module: table 1 shiny module server for reactive data.*

#### Description

Table 1 shiny module server for descriptive statistics for reactive data.

#### Usage

```
tb1module2(
  input,
  output,
```
#### tb1module2 53

```
session,
 data,
 data_label,
 data_varStruct = NULL,
 nfactor.limit = 10,
 design.survey = NULL,
 showAllLevels = T,
 argsExact = list(wordspace = 2 * 10^7, simulate.p.value = T))
```
### Arguments

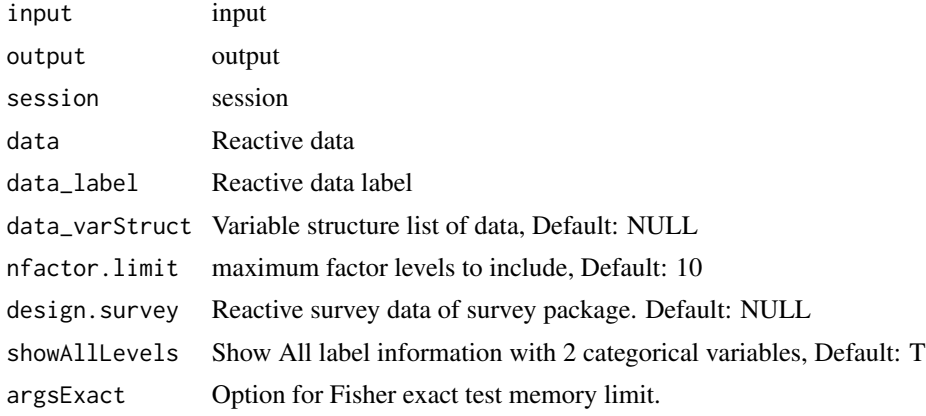

### Details

Table 1 shiny module server for descriptive statistics.

#### Value

Table 1 shiny module server for descriptive statistics.

```
library(shiny);library(DT);library(data.table);library(jstable)
ui <- fluidPage(
  sidebarLayout(
   sidebarPanel(
     tb1moduleUI("tb1")
  ),
  mainPanel(
     DTOutput("table1")
  )
)
\mathcal{L}server <- function(input, output, session) {
  data <- reactive(mtcars)
```

```
data.label <- reactive(jstable::mk.lev(mtcars))
 out_tb1 <- callModule(tb1module2, "tb1", data = data, data_label = data.label,
                       data_varStruct = NULL)
 output$table1 <- renderDT({
 tb <- out_tb1()$table
 cap <- out_tb1()$caption
 out.tb1 <- datatable(tb, rownames = T, extension= "Buttons", caption = cap)
 return(out.tb1)
 })
}
```
tb1moduleUI *tb1moduleUI: table 1 module UI.*

### Description

Table 1 shiny module UI for descriptive statistics.

#### Usage

tb1moduleUI(id)

#### Arguments

id id

#### Details

Table 1 shiny module UI for descriptive statistics.

#### Value

Table 1 module UI.

```
library(shiny);library(DT);library(data.table);library(jstable)
ui <- fluidPage(
   sidebarLayout(
   sidebarPanel(
     tb1moduleUI("tb1")
   ),
   mainPanel(
     DTOutput("table1")
   )
)
\sum_{i=1}^{n}
```
#### <span id="page-54-0"></span>tb1simple 55

```
server <- function(input, output, session) {
 data <- reactive(mtcars)
 data.label <- reactive(jstable::mk.lev(mtcars))
 out_tb1 <- callModule(tb1module2, "tb1", data = data, data_label = data.label,
                       data_varStruct = NULL)
 output$table1 <- renderDT({
 tb <- out_tb1()$table
 cap <- out_tb1()$caption
 out.tb1 <- datatable(tb, rownames = T, extension= "Buttons", caption = cap)
 return(out.tb1)
 })
}
```
tb1simple *tb1simple: tb1 module server for propensity score analysis*

### Description

Table 1 module server for propensity score analysis

### Usage

```
tb1simple(
  input,
 output,
  session,
 data,
 matdata,
 data_label,
 data_varStruct = NULL,
 group_var,
 showAllLevels = T
)
```
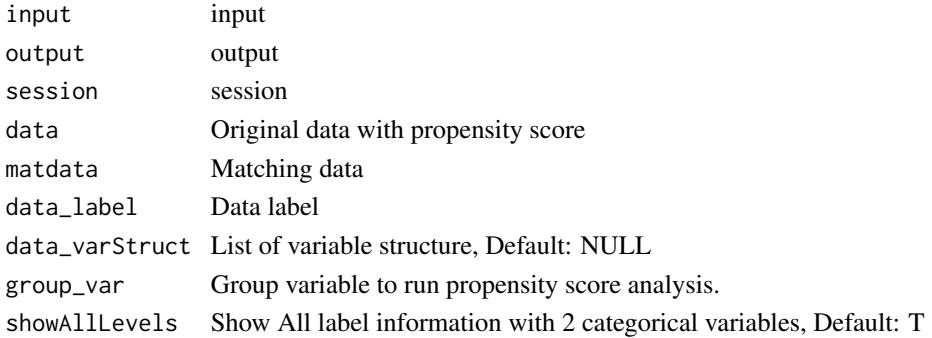

Table 1 module server for propensity score analysis

### Value

Table 1 with original data/matching data/IPTW data

### See Also

[var\\_label](#page-0-0) [CreateTableOneJS](#page-0-0) [svydesign](#page-0-0) [svyCreateTableOne](#page-0-0)

```
library(shiny);library(DT);library(data.table);library(readxl);library(jstable)
library(haven);library(survey)
ui <- fluidPage(
   sidebarLayout(
   sidebarPanel(
     FilePsInput("datafile"),
     tb1simpleUI("tb1")
   ),
   mainPanel(
     DTOutput("table1_original"),
     DTOutput("table1_ps"),
     DTOutput("table1_iptw")
  )
)
\lambdaserver <- function(input, output, session) {
  mat.info <- callModule(FilePs, "datafile")
  data <- reactive(mat.info()$data)
  matdata <- reactive(mat.info()$matdata)
  data.label <- reactive(mat.info()$data.label)
  vlist <- eventReactive(mat.info(), {
    mklist <- function(varlist, vars){
      lapply(varlist,
             function(x){
               inter <- intersect(x, vars)
               if (length(inter) == 1){
                 inter <- c(inter, "")
               }
               return(inter)
             })
    }
  factor_vars <- names(data())[data()[, lapply(.SD, class) %in% c("factor", "character")]]
    factor_list <- mklist(data_varStruct(), factor_vars)
    conti_vars <- setdiff(names(data()), c(factor_vars, "pscore", "iptw"))
```
<span id="page-55-0"></span>

```
conti_list <- mklist(data_varStruct(), conti_vars)
 nclass_factor <- unlist(data()[, lapply(.SD, function(x){length(unique(x)[!is.na(unique(x))])}),
                                  .SDcols = factor_vars])
 class01_factor <- unlist(data()[, lapply(.SD, function(x){identical(levels(x), c("0", "1"))}),
                                   .SDcols = factor_vars])
  validate(
    need(!is.null(class01_factor), "No categorical variables coded as 0, 1 in data")
 \lambdafactor_01vars <- factor_vars[class01_factor]
  factor_01_list <- mklist(data_varStruct(), factor_01vars)
 group_vars <- factor_vars[nclass_factor >=2 & nclass_factor <=10 & nclass_factor < nrow(data())]
  group_list <- mklist(data_varStruct(), group_vars)
 except_vars <- factor_vars[nclass_factor>10 | nclass_factor==1 | nclass_factor==nrow(data())]
  ## non-normal: shapiro test
    f \leftarrow function(x) {
   if diff(range(x, na.rm = T)) == 0) return(F) else return(shapiro.test(x)$p.value <= 0.05)
    }
    non_normal <- ifelse(nrow(data()) <=3 | nrow(data()) >= 5000,
                          rep(F, length(conti_vars)),
                          sapply(conti_vars, function(x){f(data()[[x]])})
    \lambdareturn(list(factor_vars = factor_vars, factor_list = factor_list, conti_vars = conti_vars,
                 conti_list = conti_list, factor_01vars = factor_01vars,
                 factor_01_list = factor_01_list, group_list = group_list,
                 except_vars = except_vars, non_normal = non_normal)
    )
  })
out.tb1 <- callModule(tb1simple2, "tb1", data = data, matdata = matdata, data_label = data.label,
                       data_varStruct = NULL, vlist = vlist,
                       group_var = reactive(mat.info()$group_var))
output$table1_original <- renderDT({
  tb <- out.tb1()$original$table
  cap <- out.tb1()$original$caption
  out \leq datatable(tb, rownames = T, extension= "Buttons", caption = cap)
  return(out)
})
output$table1_ps <- renderDT({
  tb <- out.tb1()$ps$table
  cap <- out.tb1()$ps$caption
  out \leq datatable(tb, rownames = T, extension= "Buttons", caption = cap)
  return(out)
})
output$table1_iptw <- renderDT({
  tb <- out.tb1()$iptw$table
  cap <- out.tb1()$iptw$caption
  out \leq datatable(tb, rownames = T, extension= "Buttons", caption = cap)
```

```
return(out)
 })
}
```
tb1simple2 *tb1simple2: tb1 module for propensity score analysis for reactive data*

### Description

tb1 module for propensity score analysis for reactive data

### Usage

```
tb1simple2(
  input,
 output,
 session,
  data,
 matdata,
 data_label,
  data_varStruct = NULL,
  vlist,
 group_var,
  showAllLevels = T
\mathcal{L}
```
### Arguments

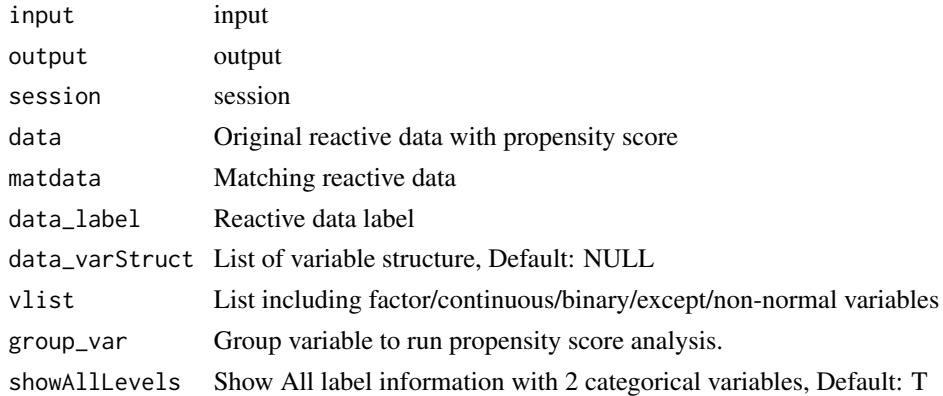

### Details

Table 1 module server for propensity score analysis

### Value

Table 1 with original data/matching data/IPTW data

<span id="page-57-0"></span>

#### <span id="page-58-0"></span>tb1simple2 59

### See Also

[CreateTableOneJS](#page-0-0) [svydesign](#page-0-0) [svyCreateTableOne](#page-0-0)

```
library(shiny);library(DT);library(data.table);library(readxl);library(jstable)
library(haven);library(survey)
ui <- fluidPage(
  sidebarLayout(
   sidebarPanel(
    FilePsInput("datafile"),
     tb1simpleUI("tb1")
  ),
  mainPanel(
    DTOutput("table1_original"),
    DTOutput("table1_ps"),
    DTOutput("table1_iptw")
  )
)
\mathcal{L}server <- function(input, output, session) {
 mat.info <- callModule(FilePs, "datafile")
 data <- reactive(mat.info()$data)
 matdata <- reactive(mat.info()$matdata)
 data.label <- reactive(mat.info()$data.label)
 vlist <- eventReactive(mat.info(), {
   mklist <- function(varlist, vars){
      lapply(varlist,
             function(x){
               inter <- intersect(x, vars)
               if (length(inter) == 1){
                 inter <- c(inter, "")
               }
               return(inter)
             })
    }
  factor_vars <- names(data())[data()[, lapply(.SD, class) %in% c("factor", "character")]]
   factor_list <- mklist(data_varStruct(), factor_vars)
   conti_vars <- setdiff(names(data()), c(factor_vars, "pscore", "iptw"))
   conti_list <- mklist(data_varStruct(), conti_vars)
  nclass_factor <- unlist(data()[, lapply(.SD, function(x){length(unique(x)[!is.na(unique(x))])}),
                                    .SDcols = factor_vars])
  class01_factor <- unlist(data()[, lapply(.SD, function(x){identical(levels(x), c("0", "1"))}),
                                    .SDcols = factor_vars])
   validate(
      need(!is.null(class01_factor), "No categorical variables coded as 0, 1 in data")
  )
```

```
factor_01vars <- factor_vars[class01_factor]
  factor_01_list <- mklist(data_varStruct(), factor_01vars)
 group_vars <- factor_vars[nclass_factor >=2 & nclass_factor <=10 & nclass_factor < nrow(data())]
  group_list <- mklist(data_varStruct(), group_vars)
 except_vars <- factor_vars[nclass_factor>10 | nclass_factor==1 | nclass_factor==nrow(data())]
  ## non-normal: shapiro test
    f \leq function(x) {
   if (diff(range(x, na.rm = T)) == 0) return(F) else return(shapiro.test(x)$p.value <= 0.05)
    }
    non_normal <- ifelse(nrow(data()) <=3 | nrow(data()) >= 5000,
                          rep(F, length(conti_vars)),
                          sapply(conti_vars, function(x){f(data()[[x]])})
    )
  return(list(factor_vars = factor_vars, factor_list = factor_list, conti_vars = conti_vars,
                 conti_list = conti_list, factor_01vars = factor_01vars,
                 factor_01_list = factor_01_list, group_list = group_list,
                 except_vars = except_vars, non_normal = non_normal)
    )
  })
out.tb1 <- callModule(tb1simple2, "tb1", data = data, matdata = matdata, data_label = data.label,
                       data_varStruct = NULL, vlist = vlist,
                       group_var = reactive(mat.info()$group_var))
output$table1_original <- renderDT({
  tb <- out.tb1()$original$table
  cap <- out.tb1()$original$caption
  out \leq datatable(tb, rownames = T, extension= "Buttons", caption = cap)
  return(out)
})
output$table1_ps <- renderDT({
  tb <- out.tb1()$ps$table
  cap <- out.tb1()$ps$caption
  out \leq datatable(tb, rownames = T, extension= "Buttons", caption = cap)
  return(out)
})
output$table1_iptw <- renderDT({
  tb <- out.tb1()$iptw$table
  cap <- out.tb1()$iptw$caption
  out <- datatable(tb, rownames = T, extension= "Buttons", caption = cap)
  return(out)
})
```
}

<span id="page-59-0"></span>

### tb1simpleUI 61

### Description

Table 1 module UI for propensity score analysis.

#### Usage

tb1simpleUI(id)

#### Arguments

id id

#### Details

tb1 module UI for propensity score analysis

### Value

Table 1 UI for propensity score analysis

```
library(shiny);library(DT);library(data.table);library(readxl);library(jstable)
library(haven);library(survey)
ui <- fluidPage(
  sidebarLayout(
   sidebarPanel(
    FilePsInput("datafile"),
     tb1simpleUI("tb1")
  ),
   mainPanel(
     DTOutput("table1_original"),
     DTOutput("table1_ps"),
     DTOutput("table1_iptw")
   )
)
\mathcal{L}server <- function(input, output, session) {
  mat.info <- callModule(FilePs, "datafile")
  data <- reactive(mat.info()$data)
  matdata <- reactive(mat.info()$matdata)
  data.label <- reactive(mat.info()$data.label)
  vlist <- eventReactive(mat.info(), {
   mklist <- function(varlist, vars){
      lapply(varlist,
             function(x){
               inter <- intersect(x, vars)
               if (length(inter) == 1){
```

```
inter <- c(inter, "")
             }
             return(inter)
           })
  }
 factor_vars <- names(data())[data()[, lapply(.SD, class) %in% c("factor", "character")]]
  factor_list <- mklist(data_varStruct(), factor_vars)
  conti_vars <- setdiff(names(data()), c(factor_vars, "pscore", "iptw"))
  conti_list <- mklist(data_varStruct(), conti_vars)
 nclass_factor <- unlist(data()[, lapply(.SD, function(x){length(unique(x)[!is.na(unique(x))])}),
                                  .SDcols = factor_vars])
 class01_factor <- unlist(data()[, lapply(.SD, function(x){identical(levels(x), c("0", "1"))}),
                                   .SDcols = factor_vars])
  validate(
    need(!is.null(class01_factor), "No categorical variables coded as 0, 1 in data")
 )
  factor_01vars <- factor_vars[class01_factor]
  factor_01_list <- mklist(data_varStruct(), factor_01vars)
 group_vars <- factor_vars[nclass_factor >=2 & nclass_factor <=10 & nclass_factor < nrow(data())]
  group_list <- mklist(data_varStruct(), group_vars)
 except_vars <- factor_vars[nclass_factor>10 | nclass_factor==1 | nclass_factor==nrow(data())]
  ## non-normal: shapiro test
    f \leq function(x) {
   if diff(range(x, na.rm = T)) == 0) return(F) else return(shapiro.test(x)$p.value <= 0.05)
    }
    non_normal <- ifelse(nrow(data()) <=3 | nrow(data()) >= 5000,
                          rep(F, length(conti_vars)),
                          sapply(conti_vars, function(x){f(data()[[x]])})
    \lambdareturn(list(factor_vars = factor_vars, factor_list = factor_list,
          conti_vars = conti_vars, conti_list = conti_list, factor_01vars = factor_01vars,
                factor_01_list = factor_01_list, group_list = group_list,
                except_vars = except_vars, non_normal = non_normal)
    \lambda})
out.tb1 <- callModule(tb1simple2, "tb1", data = data, matdata = matdata, data_label = data.label,
                       data_varStruct = NULL, vlist = vlist,
                       group_var = reactive(mat.info()$group_var))
output$table1_original <- renderDT({
  tb <- out.tb1()$original$table
  cap <- out.tb1()$original$caption
  out \le datatable(tb, rownames = T, extension= "Buttons", caption = cap)
  return(out)
})
output$table1_ps <- renderDT({
  tb <- out.tb1()$ps$table
  cap <- out.tb1()$ps$caption
```

```
out <- datatable(tb, rownames = T, extension= "Buttons", caption = cap)
   return(out)
 })
 output$table1_iptw <- renderDT({
   tb <- out.tb1()$iptw$table
   cap <- out.tb1()$iptw$caption
   out <- datatable(tb, rownames = T, extension= "Buttons", caption = cap)
   return(out)
 })
}
```
timeROChelper *timeROChelper: Helper function for timerocModule*

### Description

Helper function for timerocModule

### Usage

```
timeROChelper(
  var.event,
  var.time,
  vars.ind,
  t,
  data,
  design.survey = NULL,
  id.cluster = NULL
\mathcal{L}
```
### Arguments

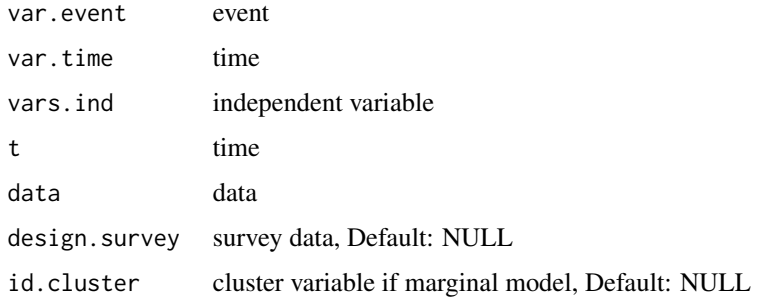

### Details

Helper function for timerocModule

#### Value

timeROC object

### See Also

[coxph](#page-0-0) [svycoxph](#page-0-0) [predict](#page-0-0) [timeROC](#page-0-0)

### Examples

```
#library(survival)
#timeROChelper("status", "time", c("age", "sex"), t = 365, data = lung)
```
timerocModule *timerocModule: shiny module server for time-dependent roc analysis*

### Description

shiny module server for time-dependent roc analysis

shiny module server for time-dependent roc analysis- input number of model as integer

#### Usage

```
timerocModule(
  input,
  output,
  session,
  data,
  data_label,
  data_varStruct = NULL,
  nfactor.limit = 10,
  design.survey = NULL,
  id.cluster = NULL
\mathcal{L}timerocModule2(
  input,
 output,
  session,
  data,
  data_label,
  data_varStruct = NULL,
  nfactor.limit = 10,
  design.survey = NULL,
  id.cluster = NULL
)
```
<span id="page-63-0"></span>

### <span id="page-64-0"></span>timerocModule 65

#### Arguments

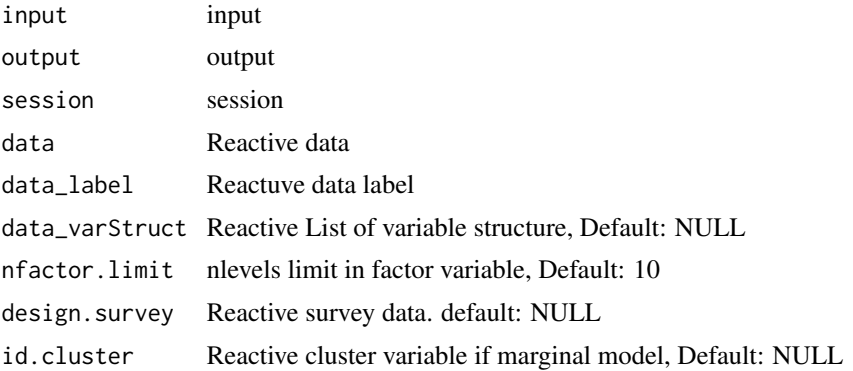

#### Details

shiny module server for time-dependent roc analysis

shiny module server for time dependent roc analysis- input number of model as integer

### Value

shiny module server for time-dependent roc analysis shiny module server for time dependent roc analysis- input number of model as integer

### See Also

[quantile](#page-0-0) [setkey](#page-0-0) [data.table](#page-0-0) [rbindlist](#page-0-0) [quantile](#page-0-0) [setkey](#page-0-0) [data.table](#page-0-0) [rbindlist](#page-0-0)

```
library(shiny);library(DT);library(data.table);library(jstable);library(ggplot2)
library(timeROC);library(survIDINRI)
ui <- fluidPage(
  sidebarLayout(
   sidebarPanel(
     timerocUI("timeroc")
  ),
   mainPanel(
     plotOutput("plot_timeroc"),
     ggplotdownUI("timeroc"),
     DTOutput("table_timeroc")
   )
\lambda\mathcal{L}server <- function(input, output, session) {
  data <- reactive(mtcars)
  data.label <- jstable::mk.lev(mtcars)
```

```
out_timeroc <- callModule(timerocModule, "timeroc", data = data, data_label = data.label,
                            data_varStruct = NULL)
  output$plot_timeroc <- renderPlot({
   print(out_timeroc()$plot)
  })
  output$table_timeroc <- renderDT({
    datatable(out_timeroc()$tb, rownames=F, editable = F, extensions= "Buttons",
              caption = "ROC results",
              options = c(jstable::opt.tbreg("roctable"), list(scrollX = TRUE)))
  })
}
library(shiny);library(DT);library(data.table);library(jstable);library(ggplot2)
library(timeROC);library(survIDINRI)
ui <- fluidPage(
   sidebarLayout(
   sidebarPanel(
     timerocUI("timeroc")
   ),
   mainPanel(
     plotOutput("plot_timeroc"),
     ggplotdownUI("timeroc"),
     DTOutput("table_timeroc")
   )
 )
\mathcal{L}server <- function(input, output, session) {
  data <- reactive(mtcars)
  data.label <- jstable::mk.lev(mtcars)
 out_timeroc <- callModule(timerocModule2, "timeroc", data = data, data_label = data.label,
                            data_varStruct = NULL)
  output$plot_timeroc <- renderPlot({
    print(out_timeroc()$plot)
  })
  output$table_timeroc <- renderDT({
    datatable(out_timeroc()$tb, rownames=F, editable = F, extensions= "Buttons",
              caption = "ROC results",
              options = c(jstable::opt.tbreg("roctable"), list(scrollX = TRUE)))
  })
}
```
#### timerocUI 67

#### Description

Shiny module UI for time-dependent roc analysis

#### Usage

timerocUI(id)

#### Arguments

id id

#### Details

Shiny module UI for time-dependent roc analysis

### Value

Shiny module UI for time-dependent roc analysis

```
library(shiny);library(DT);library(data.table);library(jstable);library(ggplot2)
library(timeROC);library(survIDINRI)
ui <- fluidPage(
   sidebarLayout(
   sidebarPanel(
    timerocUI("timeroc")
   ),
   mainPanel(
     plotOutput("plot_timeroc"),
     ggplotdownUI("timeroc"),
     DTOutput("table_timeroc")
   )
)
\mathcal{L}server <- function(input, output, session) {
  data <- reactive(mtcars)
  data.label <- jstable::mk.lev(mtcars)
 out_timeroc <- callModule(timerocModule, "timeroc", data = data, data_label = data.label,
                            data_varStruct = NULL)
  output$plot_timeroc <- renderPlot({
    print(out_timeroc()$plot)
  })
  output$table_timeroc <- renderDT({
    datatable(out_timeroc()$tb, rownames=F, editable = F, extensions= "Buttons",
              caption = "ROC results",
              options = c(jstable::opt.tbreg("roctable"), list(scrollX = TRUE)))
```
}) }

timeROC\_table *timeROC\_table: extract AUC information from list of timeROC object.*

### Description

extract AUC information from list of timeROC object.

#### Usage

```
timeROC_table(ListModel, dec.auc = 3, dec.p = 3)
```
#### Arguments

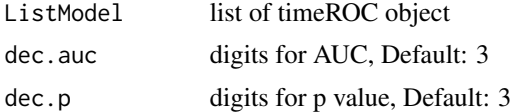

#### Details

extract AUC information from list of timeROC object.

### Value

table of AUC information

### See Also

[confint](#page-0-0) [data.table](#page-0-0)

```
#library(survival)
#list.timeROC <- lapply(list("age", c("age", "sex")),
# function(x){
# timeROChelper("status", "time", x, t = 365, data = lung)
# })
#timeROC_table(list.timeROC)
```
<span id="page-67-0"></span>

# <span id="page-68-0"></span>Index

ci.auc, *[49](#page-48-0)* colon, *[30](#page-29-0)* confint, *[68](#page-67-0)* cox2.display, *[28](#page-27-0)* coxModule, [3](#page-2-0) coxph, *[28](#page-27-0)*, *[51](#page-50-0)*, *[64](#page-63-0)* coxUI, [4](#page-3-0) CreateTableOneJS, *[56](#page-55-0)*, *[59](#page-58-0)* csvFile, [5](#page-4-0) csvFileInput, [6](#page-5-0)

data.table, *[28](#page-27-0)*, *[49](#page-48-0)*, *[51](#page-50-0)*, *[65](#page-64-0)*, *[68](#page-67-0)* dev, *[45](#page-44-0)*, *[47](#page-46-0)* dropdownButton, *[39](#page-38-0)*

emf, *[45](#page-44-0)*, *[47](#page-46-0)*

FilePs, [7](#page-6-0) FilePsInput, [8](#page-7-0) FileRepeated, [10](#page-9-0) FileRepeatedInput, [11](#page-10-0) FileSurvey, [12](#page-11-0) FileSurveyInput, [13](#page-12-0) fwrite, *[25](#page-24-0)*, *[28](#page-27-0)*, *[30](#page-29-0)*, *[32](#page-31-0)*

geeglm, *[45](#page-44-0)*, *[47](#page-46-0)* GEEModuleLinear, [14](#page-13-0) GEEModuleLogistic, [16](#page-15-0) GEEModuleUI, [17](#page-16-0) ggpairsModule, [18](#page-17-0) ggpairsModule2, [20](#page-19-0) ggpairsModuleUI1, [21](#page-20-0) ggpairsModuleUI2, [22](#page-21-0) ggplotdownUI, [23](#page-22-0) ggroc, *[45](#page-44-0)*, *[47](#page-46-0)* ggsave, *[28](#page-27-0)*

IDI.INF, *[51](#page-50-0)* IDI.INF.OUT, *[51](#page-50-0)*

jsBasicAddin, [24](#page-23-0)

jsBasicExtAddin, [25](#page-24-0) jsBasicGadget, [26](#page-25-0) jskm, *[28](#page-27-0)* jsPropensityAddin, [27](#page-26-0) jsPropensityExtAddin, [27](#page-26-0) jsPropensityGadget, [28](#page-27-0) jsRepeatedAddin, [29](#page-28-0) jsRepeatedExtAddin, [29](#page-28-0) jsRepeatedGadjet, [30](#page-29-0) jsSurveyAddin, [31](#page-30-0) jsSurveyExtAddin, [31](#page-30-0) jsSurveyGadget, [32](#page-31-0) kaplanModule, [33](#page-32-0) kaplanUI, [34](#page-33-0) logistic.display2, [35](#page-34-0) logisticModule2, [36](#page-35-0) lung, *[25](#page-24-0)* match.data, *[28](#page-27-0)* matchit, *[28](#page-27-0)* mklist, [38](#page-37-0) mksetdiff, [38](#page-37-0) model.matrix, *[51](#page-50-0)* opt.tb1, *[32](#page-31-0)* opt.tbreg, *[25](#page-24-0)*, *[28](#page-27-0)*, *[30](#page-29-0)*, *[32](#page-31-0)* optionUI, [39](#page-38-0) pbc, *[28](#page-27-0)* predict, *[64](#page-63-0)* quantile, *[45](#page-44-0)*, *[47](#page-46-0)*, *[65](#page-64-0)* rbindlist, *[49](#page-48-0)*, *[65](#page-64-0)* rcorrp.cens, *[41](#page-40-0)* reclassificationJS, [40](#page-39-0) regress.display2, [41](#page-40-0) regressModule2, [42](#page-41-0)

regressModuleUI, [43](#page-42-0)

70 INDEX

roc.test , *[49](#page-48-0)* ROC\_table , [49](#page-48-0) rocModule , [44](#page-43-0) rocModule2 , [46](#page-45-0) rocUI , [48](#page-47-0) setkey , *[45](#page-44-0)* , *[47](#page-46-0)* , *[65](#page-64-0)* Surv , *[28](#page-27-0)* , *[51](#page-50-0)* survfit , *[28](#page-27-0)* survIDINRI\_helper , [50](#page-49-0) svycox.display , *[28](#page-27-0)* svycoxph , *[64](#page-63-0)* svyCreateTableOne , *[56](#page-55-0)* , *[59](#page-58-0)* svydesign , *[28](#page-27-0)* , *[56](#page-55-0)* , *[59](#page-58-0)* svyglm , *[45](#page-44-0)* , *[47](#page-46-0)* svyjskm , *[28](#page-27-0)* svykm , *[28](#page-27-0)* tb1module , [51](#page-50-0) tb1module2 , [52](#page-51-0) tb1moduleUI , [54](#page-53-0) tb1simple , [55](#page-54-0) tb1simple2 , [58](#page-57-0) tb1simpleUI , [60](#page-59-0) theme\_modern , *[45](#page-44-0)* , *[47](#page-46-0)* timeROC , *[64](#page-63-0)* timeROC\_table , [68](#page-67-0) timeROChelper, [63](#page-62-0) timerocModule , [64](#page-63-0) timerocModule2 *(*timerocModule *)* , [64](#page-63-0) timerocUI , [66](#page-65-0) tooltipOptions , *[39](#page-38-0)*

var\_label , *[56](#page-55-0)*